# **Zerto**

# **The Right Infrastructure for SAP**

Powerful. Agile. Protected.

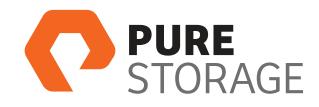

SAP is a critical application for 291,000 organizations in 190 countries. If it is slow or unavailable, it can affect manufacturing, customer service, and employees. Should a significant outage occur with an SAP suite, the IT team can expect serious consequences as revenue, productivity and ultimately customers can be lost.

Adding another layer of complexity is the configuration of SAP applications themselves. SAP applications are multitiered application, with reliance on a database and enterprise portal. In order to effectively run and protect SAP, an infrastructure that can handle a large number of transactions across several VMs is required.

Pure Storage arrays built on flash technology are able to process the I/O that SAP deployments generate quickly to keep business operations running. Zerto Virtual Replication's continuous block-level replication ensures all I/O is captured and replicated to the disaster recovery site fast. The replication method combined with an automated recovery process, all supported with a flash infrastructure, ensure that service levels are consistently supported.

## PURE STORAGE AND ZERTO ADDRESS THE CONCERNS OF THE SAP ENVIRONMENT

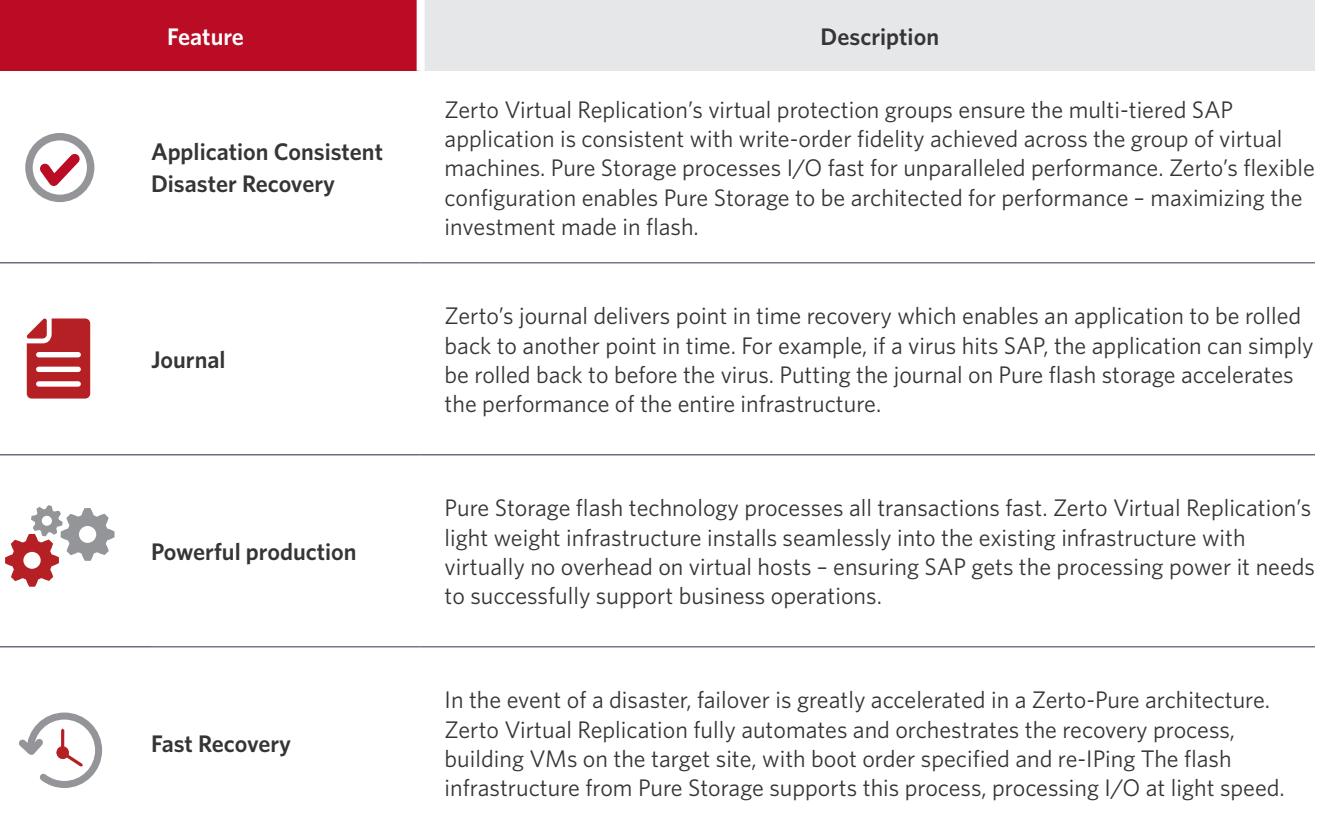

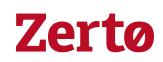

### USE CASES

#### **Accelerate ROI with fast migrations and installation**

- SAP applications support critical business operations, running on the best protected and performing infrastructure increases productivity
- Realize the benefits of the new infrastructure faster with the ability to move SAP applications to high performing storage fast

#### **One BC/DR solution across the heterogeneous environment**

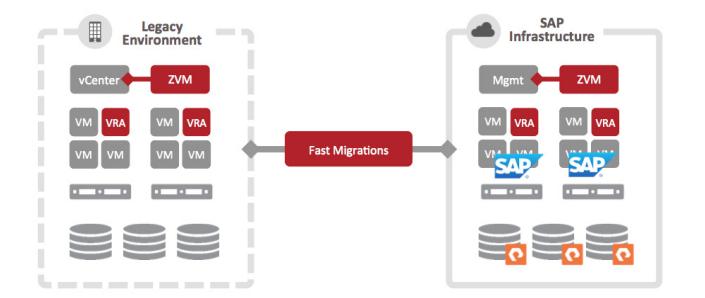

- • Leverage Pure for the highest performing applications to accelerate business operations
- Leverage tier-2 storage for disaster recovery, test and development and other secondary use cases

#### **Consistent Recovery documented with non-disruptive DR Testing**

- Virtual Protection Groups deliver application consistency
- Non-disruptive testing can be done without impacting SAP

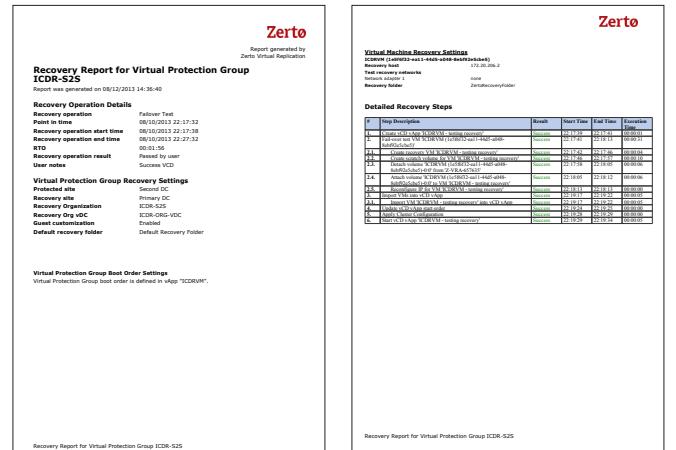

#### ABOUT PURE STORAGE

Pure Storage, the all-flash enterprise storage company, enables the broad deployment of flash in the data center. When compared to traditional disk-centric arrays, Pure Storage all-flash enterprise arrays are 10x faster and 10x more space and power efficient at a price point that is less than performance disk per gigabyte stored. The Pure Storage FlashArray is ideal for high performance workloads, including server virtualization, desktop virtualization (VDI), database (OLTP, real-time analytics), and cloud computing. For more information, visit **www.purestorage.com**.

#### ABOUT ZERTO

Zerto is committed to keeping enterprise and cloud IT running 24/7 by providing scalable business continuity software solutions. Through the Zerto Cloud Continuity Platform, organizations seamlessly move and protect virtualized workloads between public, private and hybrid clouds. The company's flagship product, Zerto Virtual Replication, is the standard for protection of applications in cloud and virtualized datacenters.

www.zerto.com

27-43 Wormwood Street Suite 530 Boston, MA 02110

p: 617.993.6331 f: 617.274.8795